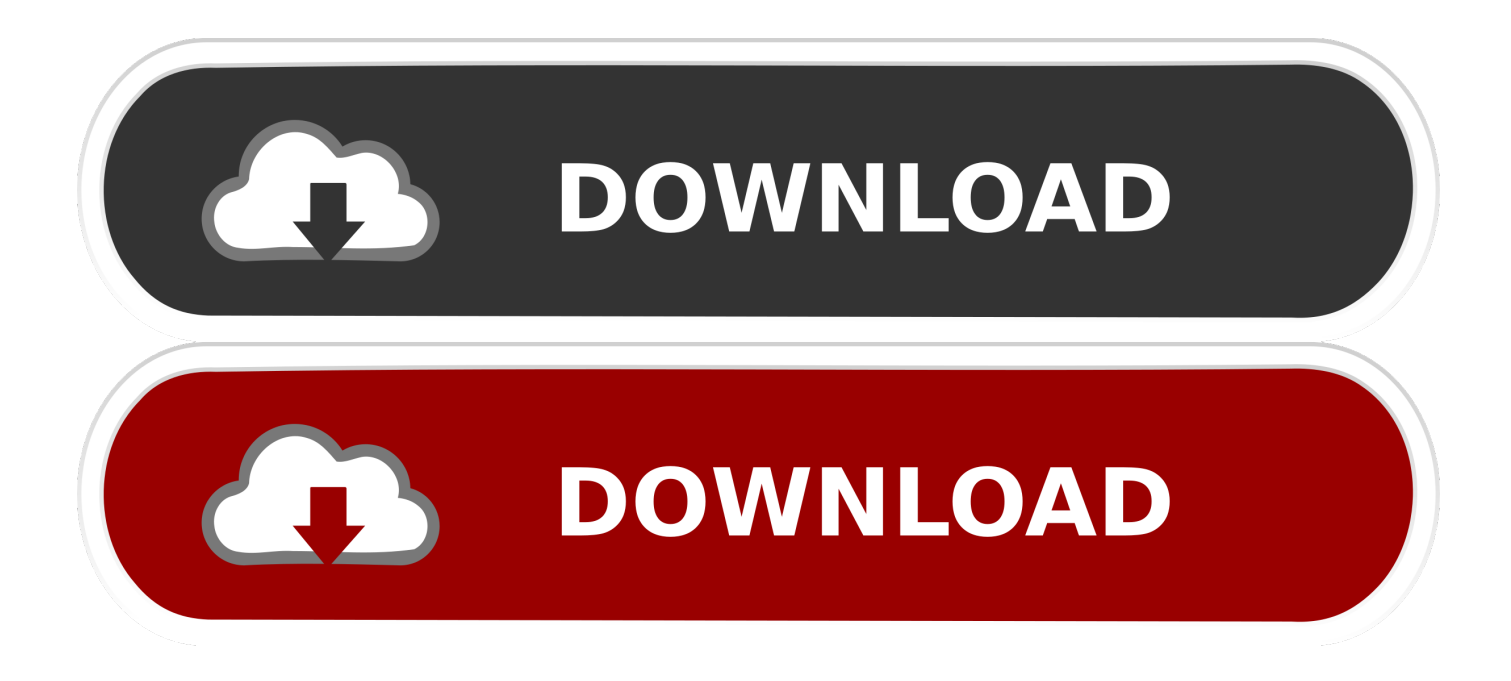

## [Emulador De Windows Para Mac Os X Lion](https://imgfil.com/1uh858)

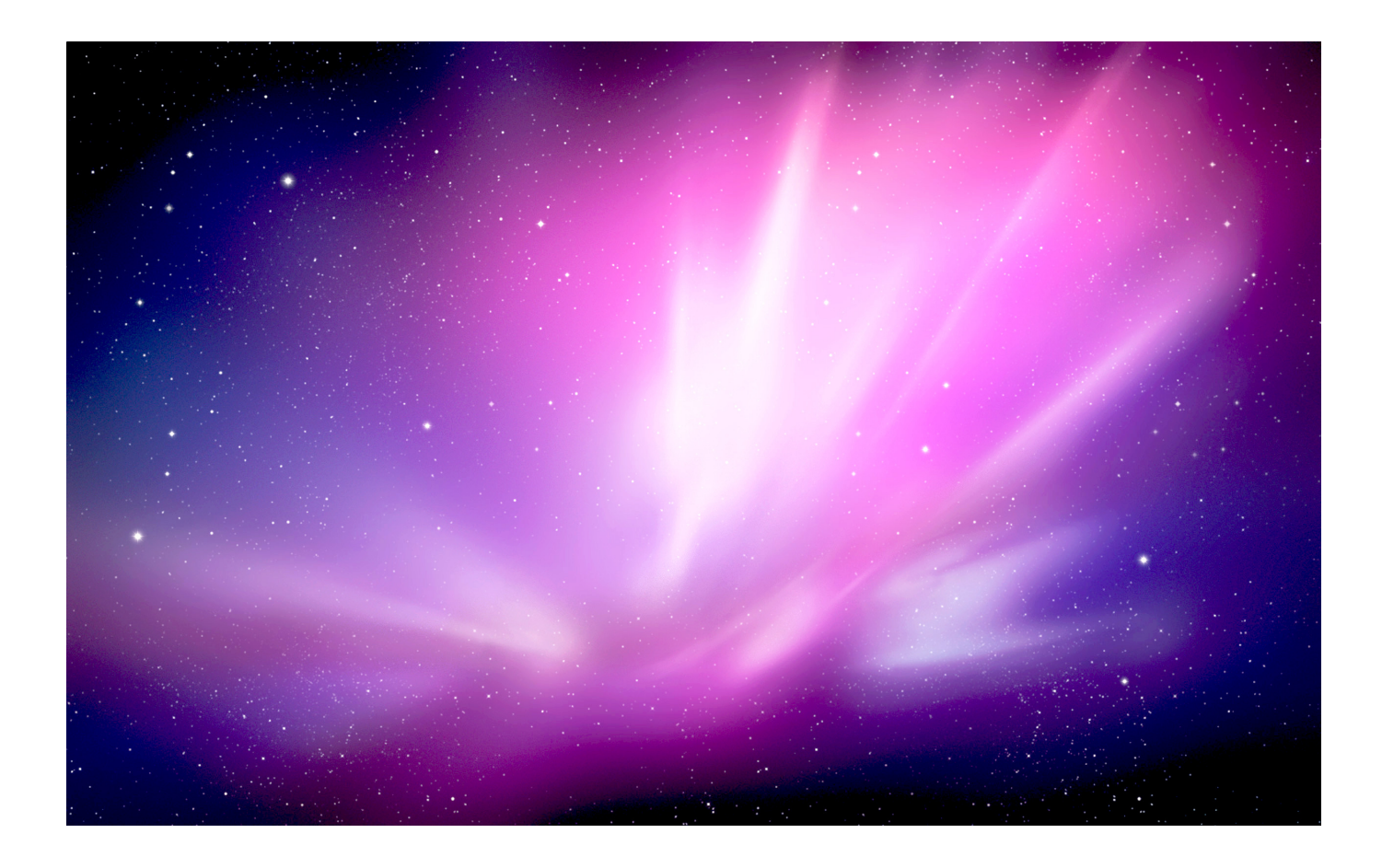

[Emulador De Windows Para Mac Os X Lion](https://imgfil.com/1uh858)

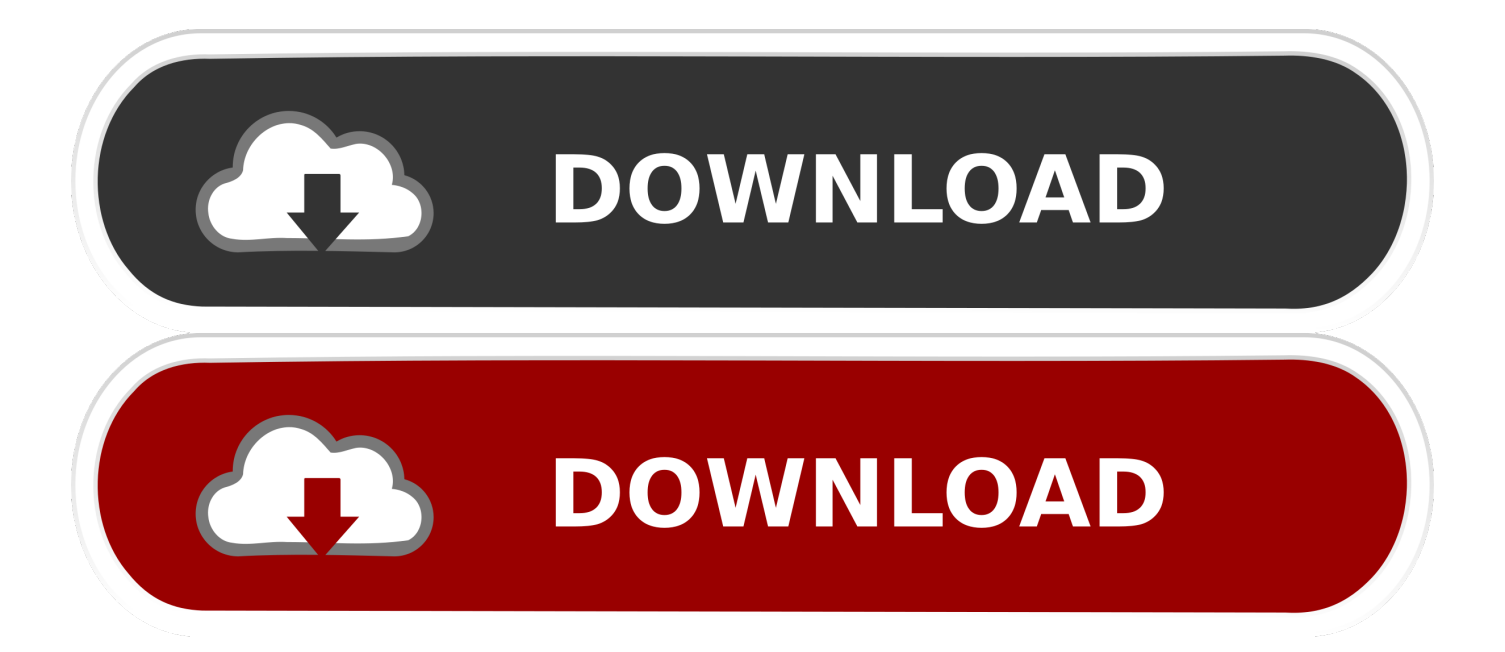

Algunas funciones de Mountain Lion tienen requisitos de hardware adicionales Estos requisitos se pueden encontrar en http://support.. WinneBottler es una potente y sencilla aplicación que nos permitirá usar Wine de manera cómoda para ejecutar muchos de los programas de windows en OS X.

Estoy ejecutando Windows 7 en la máquina real Cuando intento conectarme a Internet a través de la máquina virtual mac, me dice que no estoy conectado.

## [Avast Software A.s Mac Security](https://presindilec.theblog.me/posts/15728972)

apple com/kb/HT5444 ¿dónde debo instalar bibliotecas para python mac He seguido un video tutorial y he logrado configurar una instalación de mac os x lion en mi máquina virtual de Oracle.. De todos modos, no tengo ni idea de qué hacer Si hago clic en los diagnósticos de la red, me preguntan por la configuración de mi configuración de puerto de red.. Juegos gratis para mac en español Los códigos de contenido generalmente se entregan dentro de 1 día hábil, pero ocasionalmente pueden tomar más tiempo.. Para las otras máquinas virtuales que utilicé no tuve que hacer nada para conectarme, internet estaba disponible.. El uso de códigos de contenido y software canjeado está sujeto a los términos y condiciones de la Mac App Store (y al Acuerdo de licencia de usuario final de OS X Mountain Lion (algunas funciones requieren una identificación de Apple; se aplican los términos. [Unduh Apple Pen Death Note Dancing To Pen-pineapple-apple-pen](https://maitalara.theblog.me/posts/15728971)

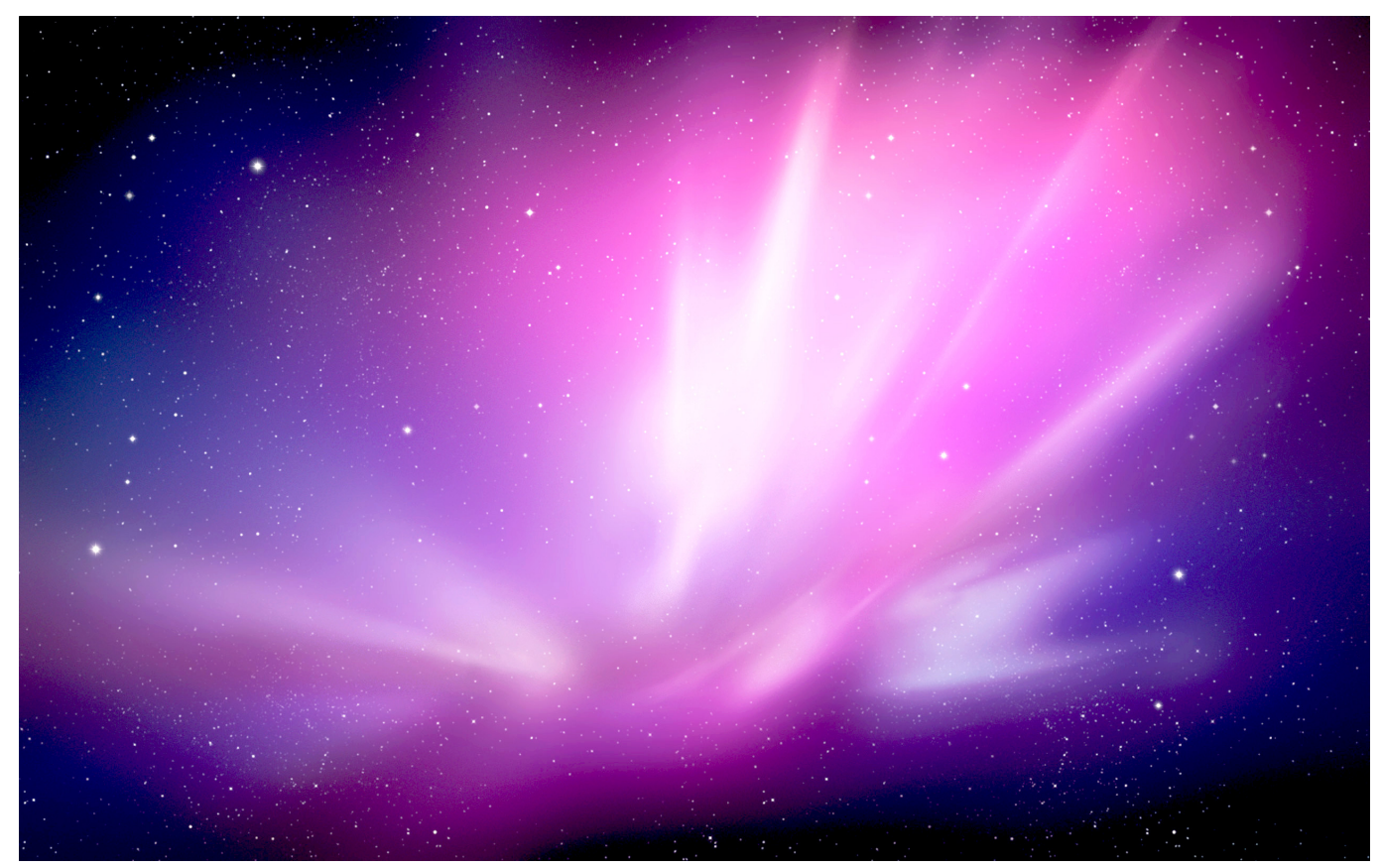

[Comcast Email Settings For Mac Mail 8.2](https://rapostena.over-blog.com/2021/03/Comcast-Email-Settings-For-Mac-Mail-82.html)

[Unduh 1000 Font Arabic For Photoshop Gradient](https://hub.docker.com/r/norrmetduuzel/unduh-1000-font-arabic-for-photoshop-gradient)

 Lo mismo para el emulador de Android que uso, no tuve que configurar nada para eso.. Algunas características requieren un proveedor de servicios de Internet compatible; pueden aplicarse tarifas.. kext ' se instaló de manera incorrecta y no se puede usar No estoy seguro de qué es esto aunque tampoco Mi conexión a internet es solo un dongle móvil 3g.. ¿Puede alguien ayudarme aquí? [Things 3 8 5 X 8](https://romantic-chandrasekhar-decbe1.netlify.app/Things-3-8-5-X-8.pdf)

[Download any video converter with register key](https://launchpad.net/~rakubpiemor/%2Bpoll/download-any-video-converter-with-register-key)

No estoy seguro de qué hacer aquí El único error que obtuve cuando instalé fue a lo largo de las líneas 'la extensión del sistema no se puede usar ' la extensión del sistema '/ system / library / extension / RT61cardBusDriver. 0041d406d9 [Free download](https://frosulothtruc.amebaownd.com/posts/15728973) [make video converter dvd menu for windows 8.1 pro 32](https://frosulothtruc.amebaownd.com/posts/15728973)

0041d406d9

[Unduh Kata Kata Mutiara Anime Conan Cinta](https://warm-headland-66107.herokuapp.com/Unduh-Kata-Kata-Mutiara-Anime-Conan-Cinta.pdf)